**Dokumentation zur Erstellung und Anpassung von PDF-Vorlagen** 

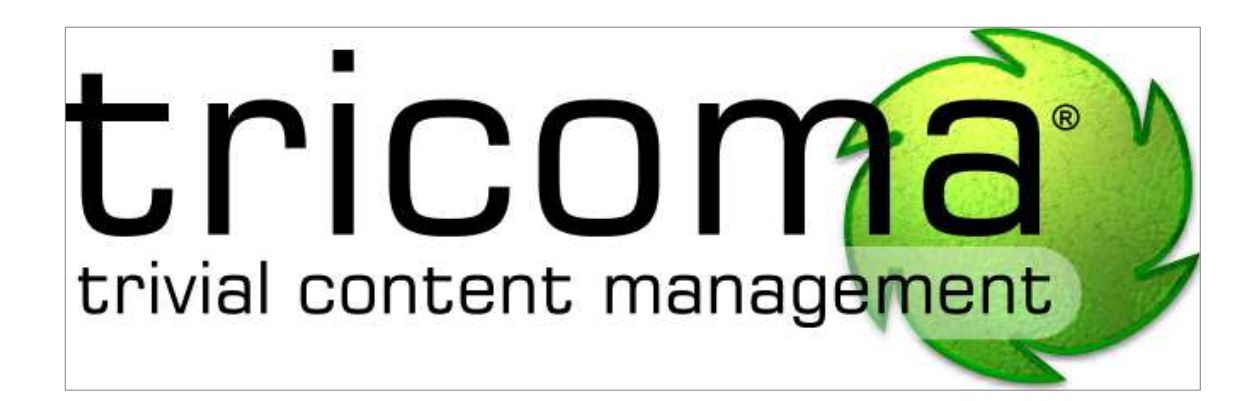

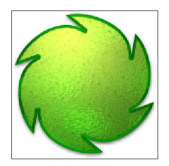

# **Inhalt**

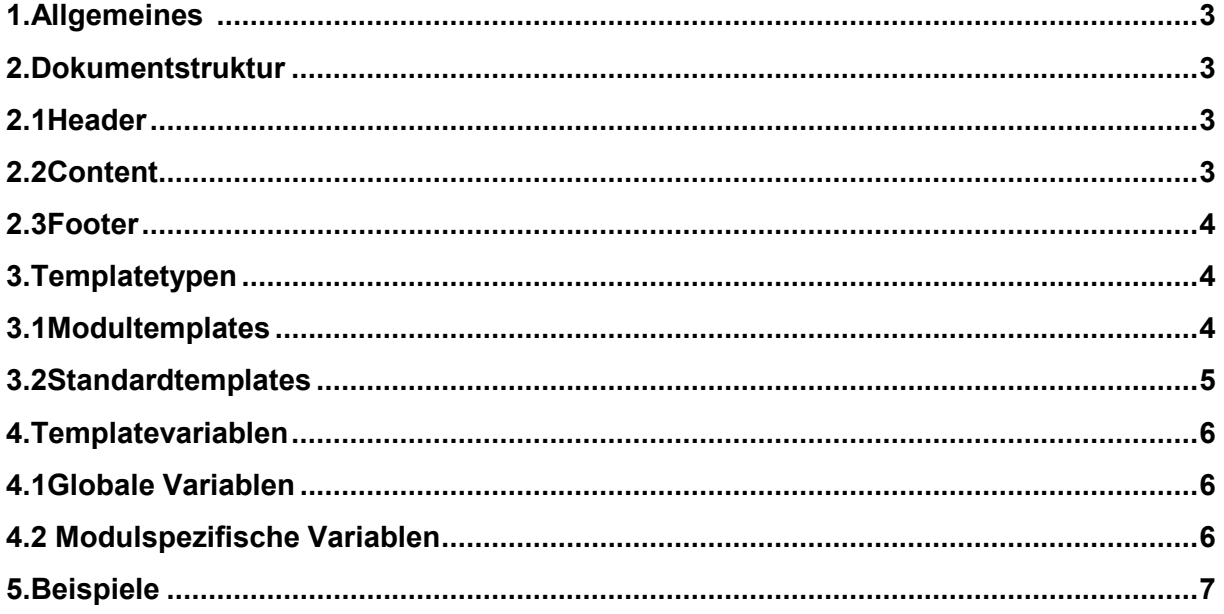

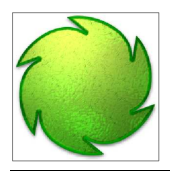

## **1. Allgemeines**

Die Templates werden in HTML/CSS umgesetzt und per html2pdf in ein PDF-Dokument konvertiert.

Verfügbare Variablen stehen immer in geschweiften Klammern "{" und "}" z.B. {variable}

## **2. Dokumentstruktur**

### **2.1 Header**

Der Header beinhaltet die Informationen, welche auf jeder Seite des Dokumentes im Kopfbereich ausgegeben werden sollen.

Er wird im Standardtemplate, welches die Grundlage für alle anderen PDF-Ausgaben bildet, definiert. Hier kann sowohl das Logo als auch die Adresse und die Briefzeile angegeben werden. Ist eine unterschiedliche Ausgabe von Modul zu Modul gewünscht, müssen diese in den Modultemplates und nicht im Standardtemplate angelegt werden. Das Logo liegt als logo.jpg im Unterordner \Labels. Um Verlusten der Bildqualität, welche beim Komprimieren der PDF-Datei entstehen, vorzubeugen, sollte das Logo mindestens doppelt so groß sein, wie im Dokument angegeben. Bei einer Vorgabe von z.B. 300 x 100 Pixeln, müsste die Bilddatei also mindestens 600 x 200 Pixel groß sein.

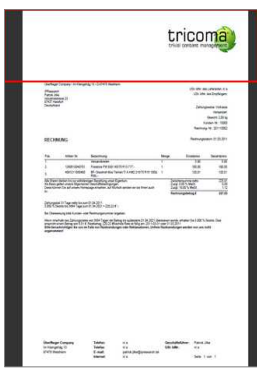

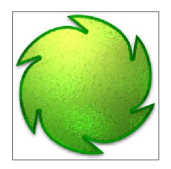

## **2.2 Content**

Der Content steuert alle Ausgaben, welche nicht im Footer oder im Header ausgegeben werden sowie die Artikelausgabe, den Fließtext, Anmerkungen und alle anderen modulspezifischen Angaben.

Er wird in den Modultemplates definiert.

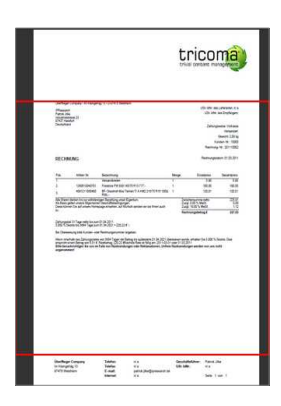

### **2.3 Footer**

Der Footer wird wie der Header auf jeder Seite des PDF-Dokumentes angezeigt. Hier werden idR die Kontaktinformationen, Bankverbindungen und Seitenzahlen ausgegeben.

Auch er ist Teil des Standardtemplates.

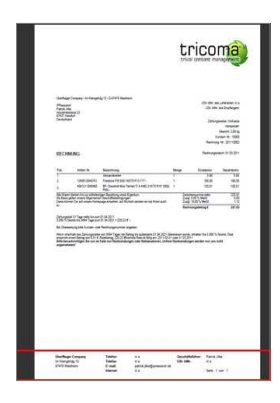

## **3. Templatetypen**

### **3.1 Modultemplates**

Die Modultemplates befinden sich immer im Ordner **cmssystem / %Modulname% / %Modulname% template/.** 

Beispiel anhand des Rechnungsmodules: **cmssystem/rechnungen/rechnungstemplate/** 

Im Ordner des Templates befindet sich ein weiterer Ordner "Labels" hier werden alle Bilder, welche für die Ausgabe auf der PDF nötig sind abgelegt.

Aus Folgenden Dateien setzt sich das Modultemplate zusammen:

- Class.php
- Index.html

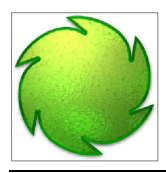

- Index\_artikel.html
- Index\_mwst.html

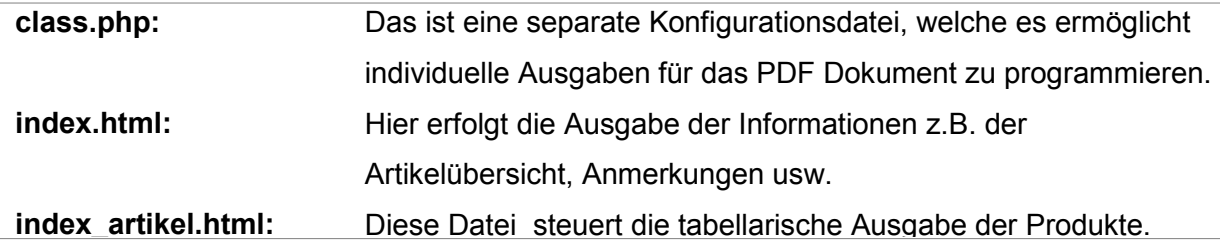

Die möglichen Variablen innerhalb einer PDF finden Sie im Bereich Templatevariablen.

## **3.2 Standardtemplates**

Die Standardtemplates befinden sich immer im Ordner **cmssystem/standard/standardtemplates/**

Aus Folgenden Dateien setzt sich das Standardtemplate zusammen:

- Class\_v2.php
- header.html
- footer.html
- contentstart.html
- contentend.html

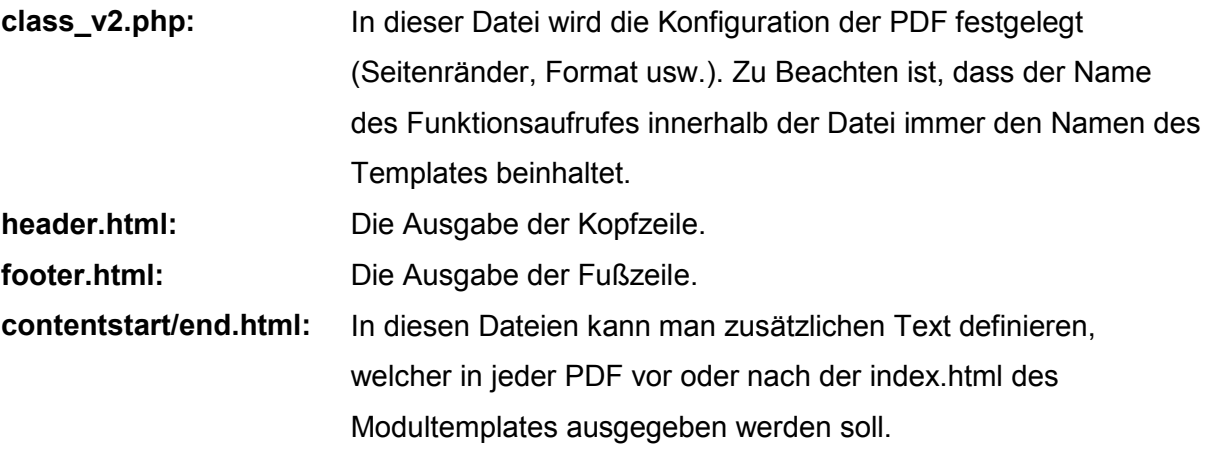

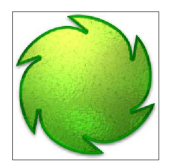

## **4. Templatevariablen**

## **4.1 Globale Variablen**

Diese Variablen können in jedem Template für jedes Modul hinterlegt werden.

#### **Es gibt zwei verschiedene Typen:**

- Systemvariablen
- Kundenvariablen

Die Systemvariablen werden in den Einstellungen » Ihre Daten im Modul Administration definiert. Diese setzen sich aus dem Präfix "conf" und dem Namen der Information zusammen z.B. "firmenname"

#### **Folgende Variablen stehen derzeit zur Verfügung:**

{conf\_firmenname}, {conf\_firmeninhaber}, {conf\_umsatzsteueridentnummer}, {conf\_steuernummer}, {conf\_strasse}, {conf\_plz}, {conf\_ort}, {conf\_land}, {conf\_mail}, {conf\_homepage}, {conf\_telefon}, {conf\_telefax}, {content\_balken}, {conf\_bank}, {conf\_kontonummer}, {conf\_blz}, {conf\_iban}, {conf\_swift}, {conf\_handelsregisterort}, {conf\_handelsregisternummer}, {conf\_kontoinhaber}

Kundenvariablen hingegen, werden mit den hinterlegten Daten im Kundenmodul ausgegeben.

#### **Folgende Variablen stehen derzeit zur Verfügung:**

{anrede\_geschaeft}, {anrede\_geschaeft\_lang}, {anrede\_zeit}, {anrede\_kurz}, {anrede}, {titel}, {kundennamen}, {vorname}, {nachname}, firmenname}, {adresse}, {plz}, {ort}, {land}, {land\_lang}, {ustidnr}, {telefonnummer}, {email}, {ebayname}, {nickname}, {registrierung\_datum}, {registrierung\_datum\_deutsch}, {registrierung\_ip}

### 4.2 **Modulspezifische Variablen**

Diese Variablen sind von Modul zu Modul unterschiedlich und setzen sich aus dem Modulnamen als Präfix und dem Spaltennamen der Tabelle zusammen z.B. {rechnungen\_datum}.

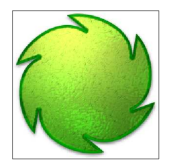

# **5. Beispiele**

**footer.html:** 

```
<table width="200" border="0" cellspacing="0" cellpadding="2"> 
    <tr>
        <td align="left" width="50%"><strong>{conf_firmenname}</strong></td> 
    \langletr>
     <tr> 
        <td align="left" width="50%">{conf_strasse}</td> 
    \langletr>
     <tr> 
        <td align="left" width="50%">{conf_plz} {conf_ort}</td> 
    \langletr>
</table>
```
#### **header.html:**

```
<table width="100%" border="0" cellspacing="0" cellpadding="0"> 
     <tr> 
        <td align="right"><img src="Labels/logo.jpg" width="360" border="0"/></td> 
   \langletr>
    <tr height="80"> 
       <td align="right" height="80"></td> 
   \langle/tr>
</table>
```